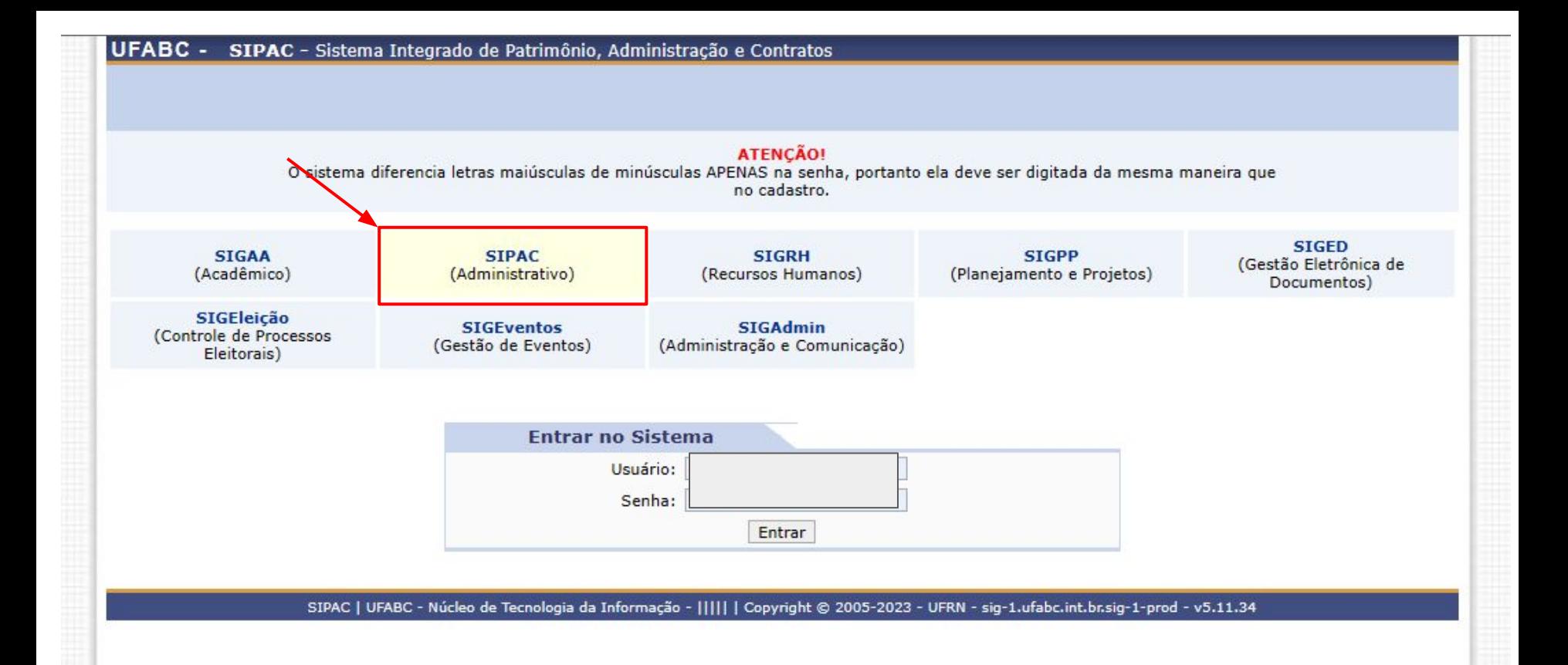

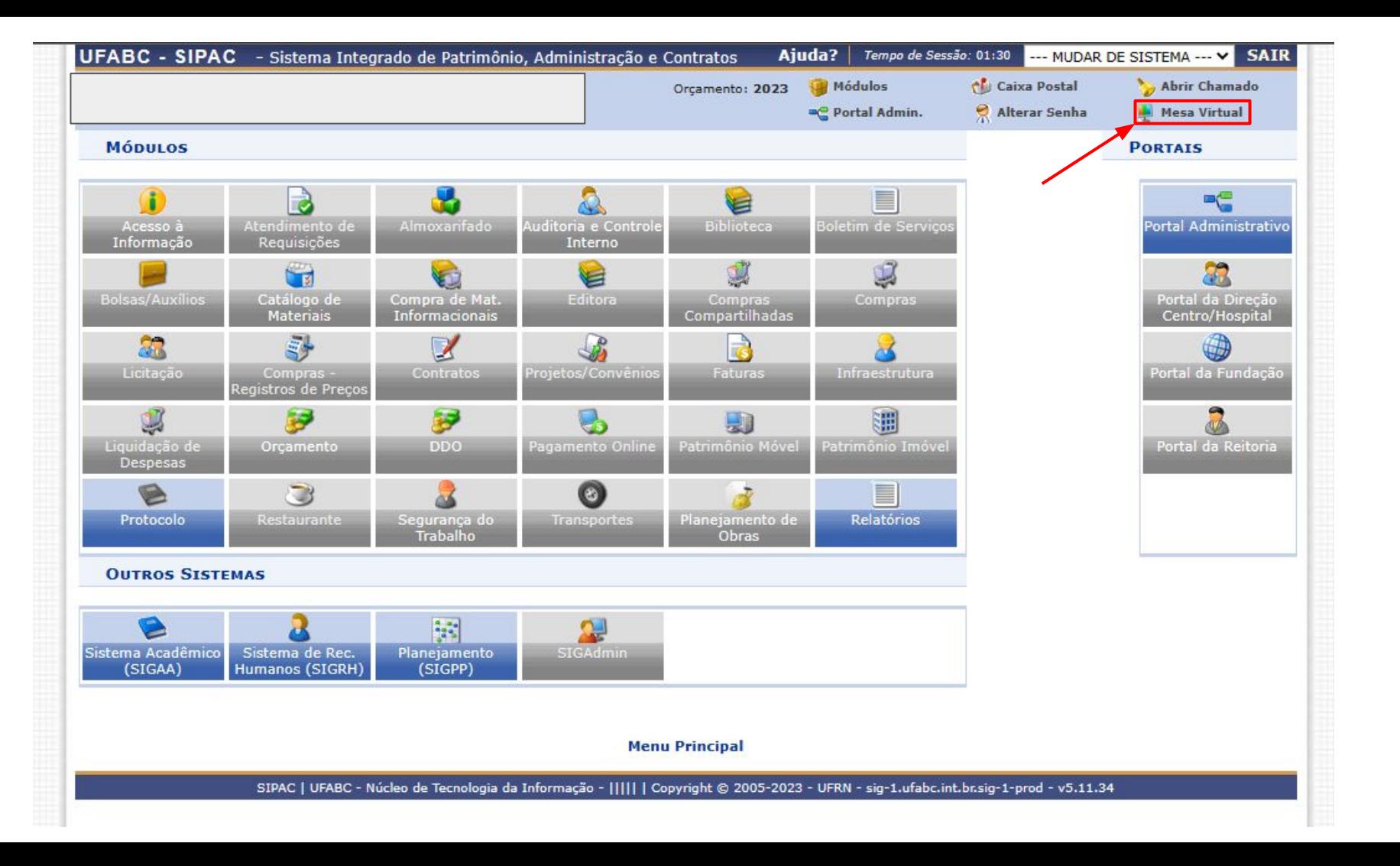

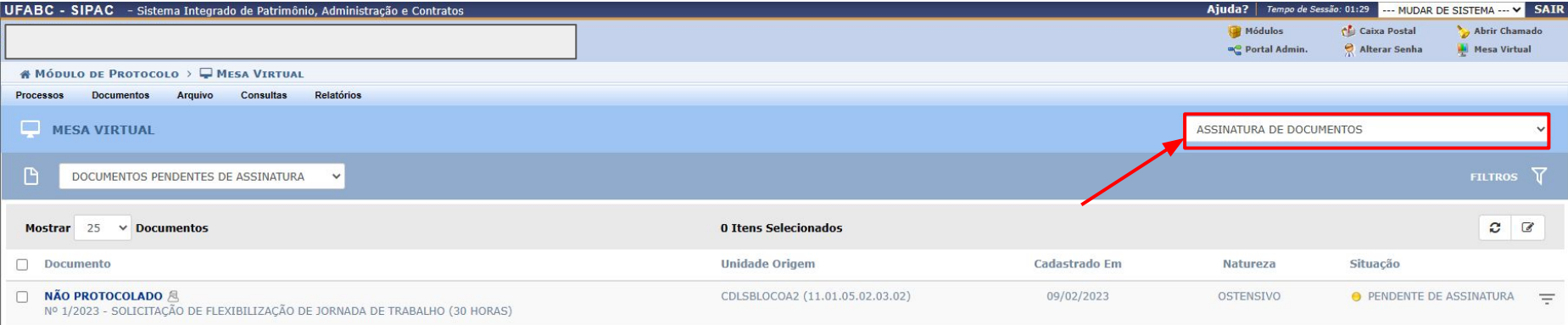

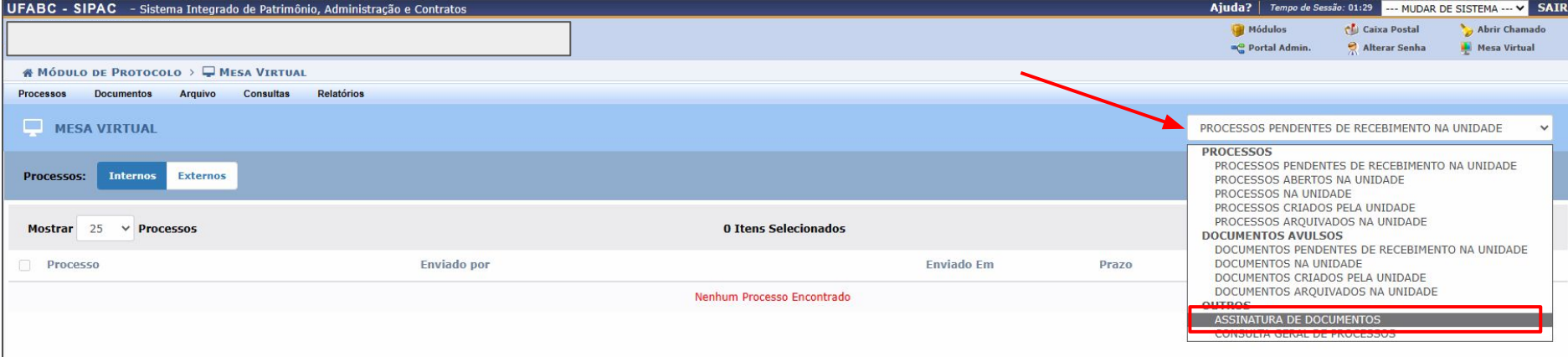

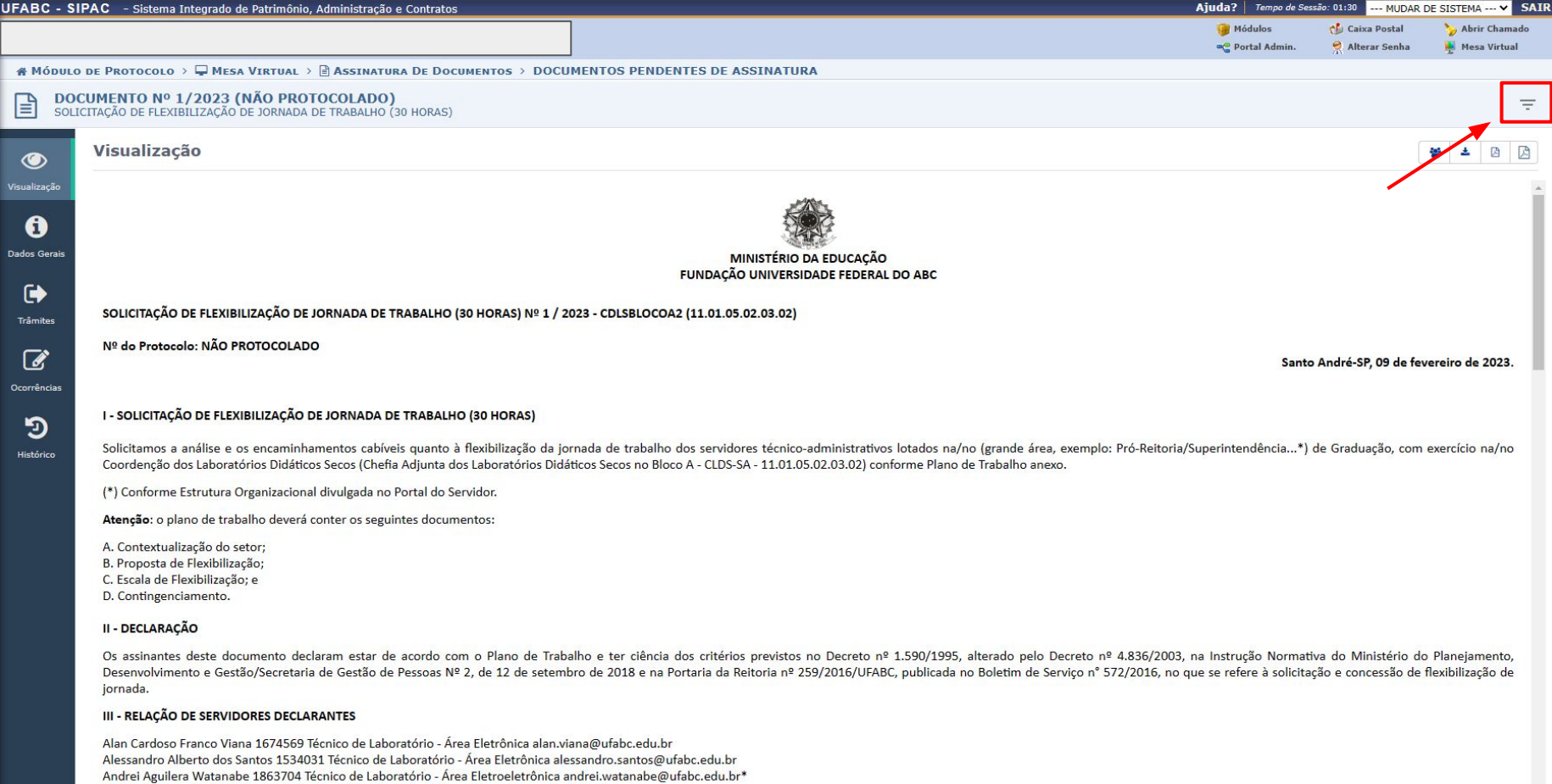

Dalton Esteves 1786789 Técnico de Laboratório - Área Eletrônica dalton.esteves@ufabc.edu.br

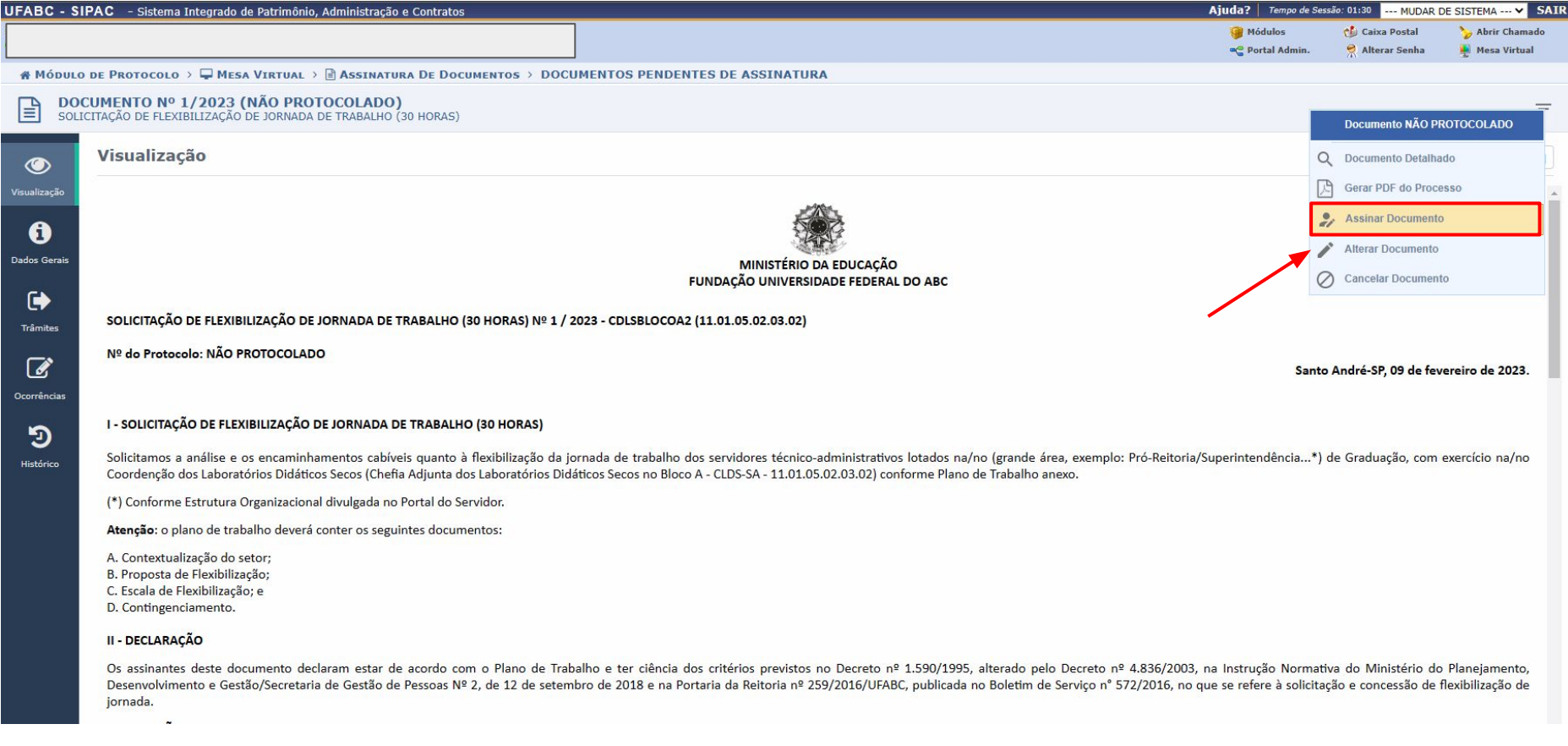

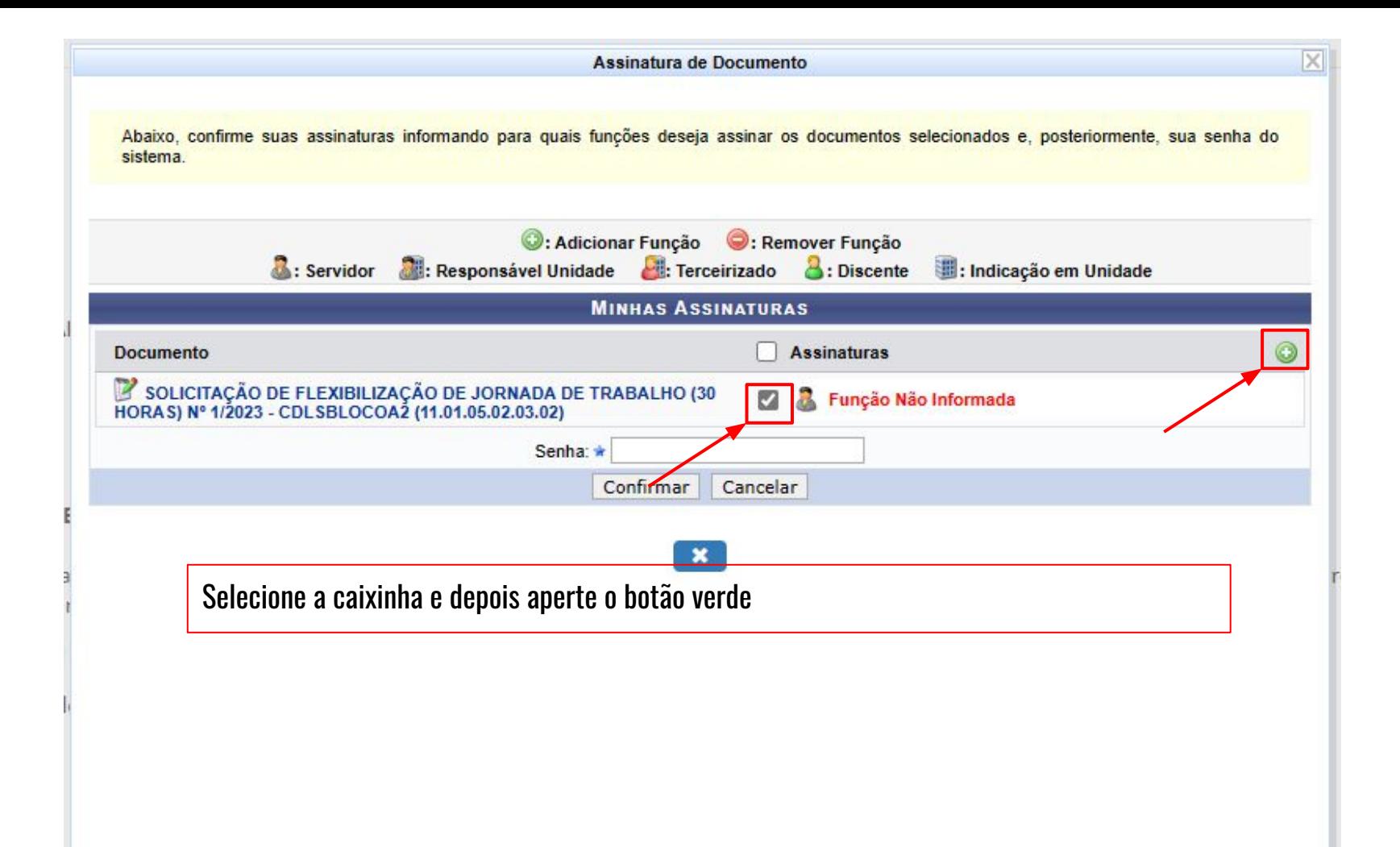

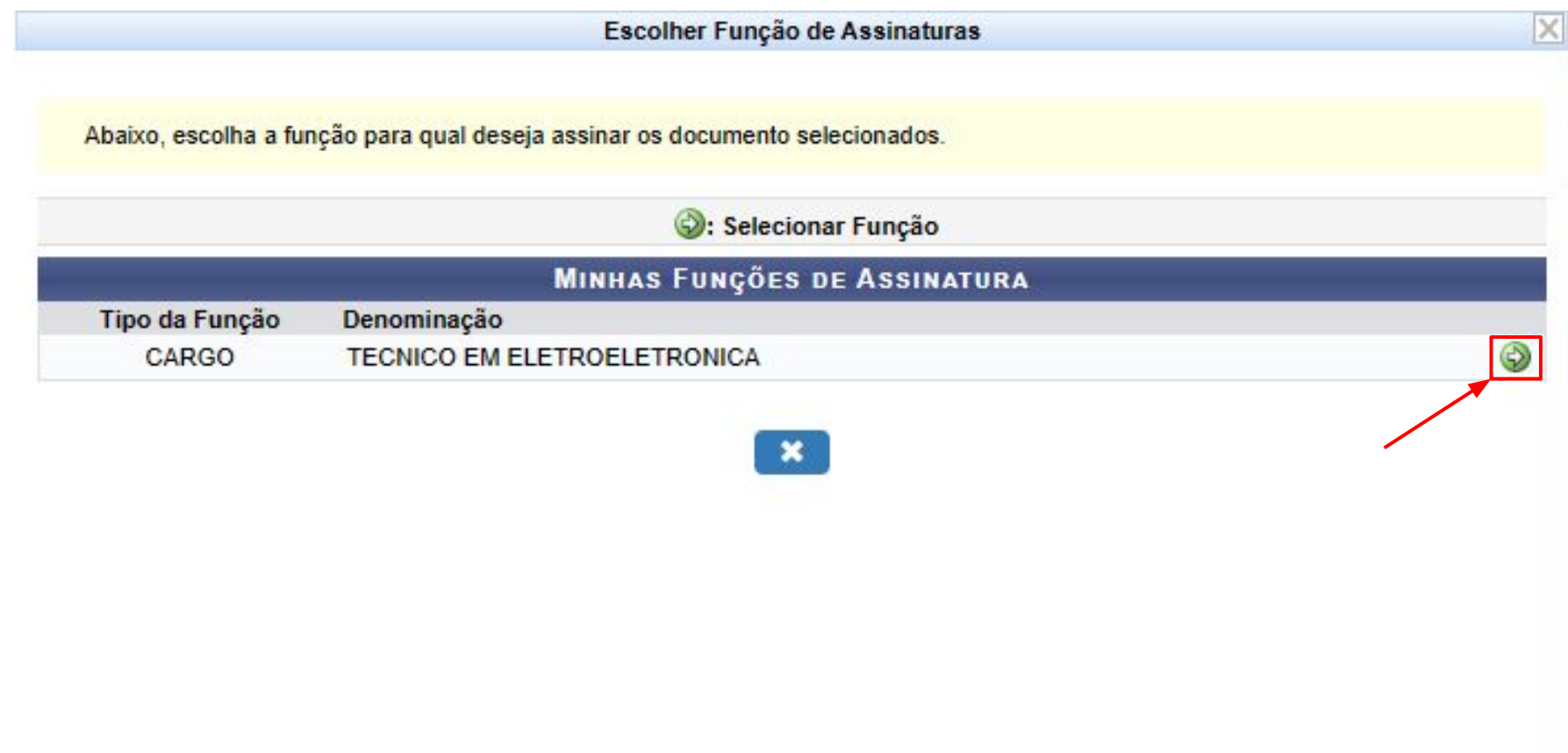

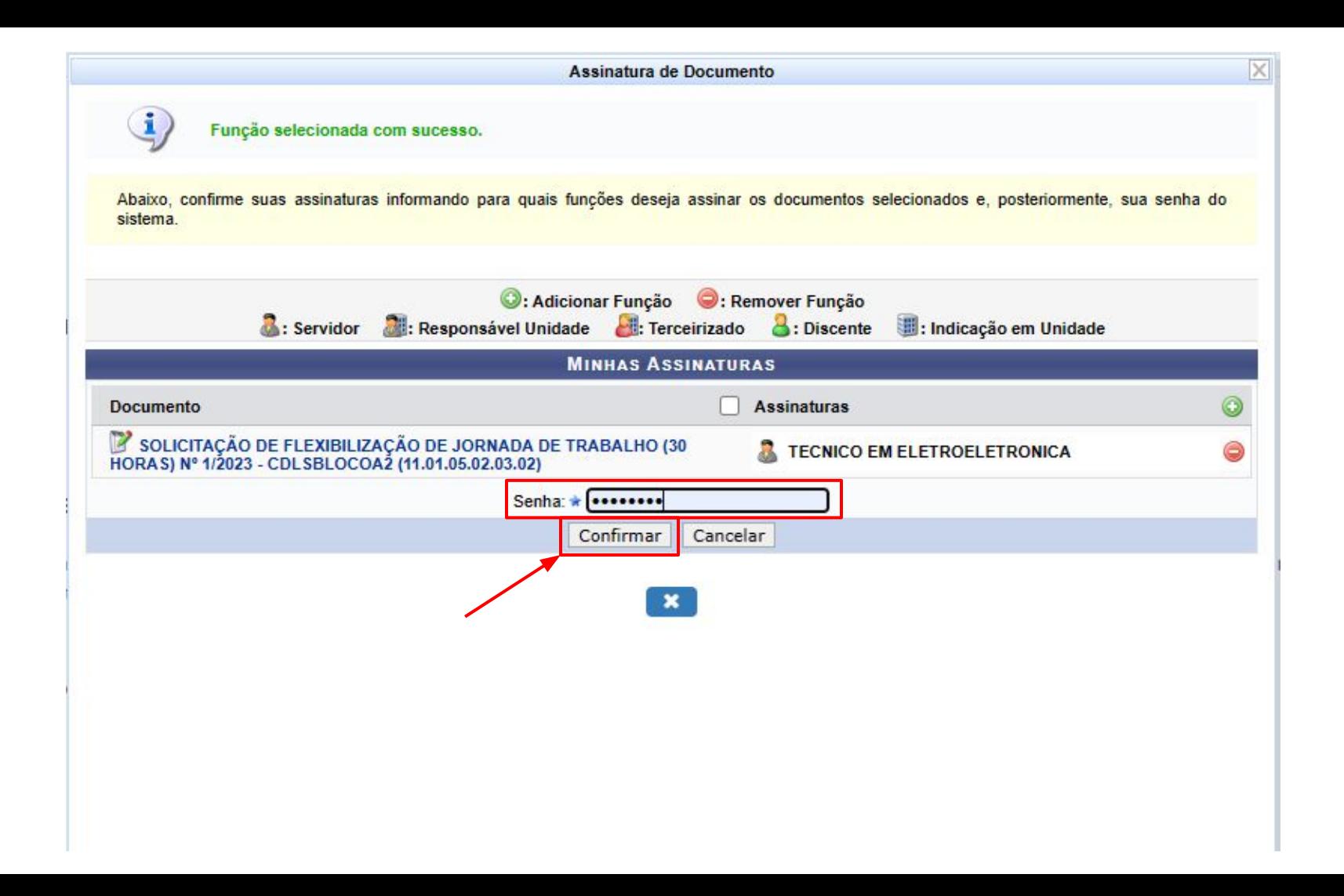

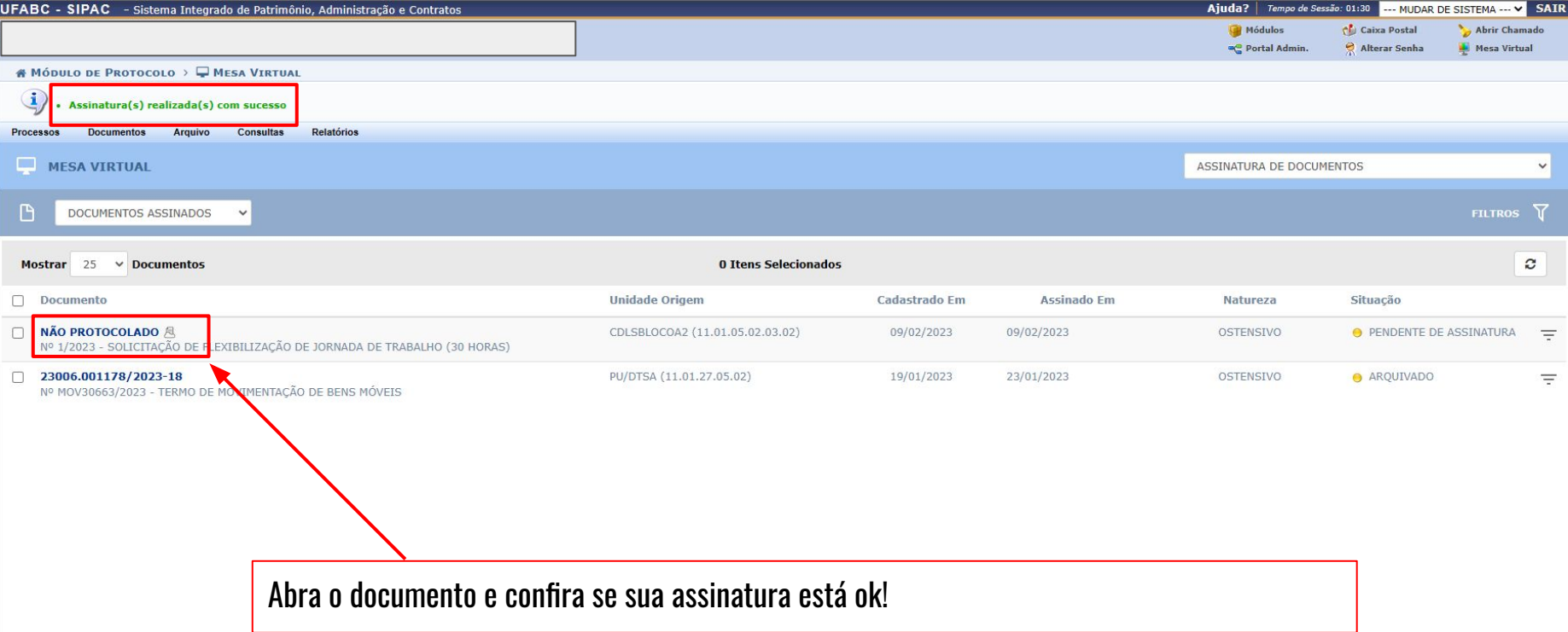